# CSO-Recitation 09 CSCI-UA 0201-007

R09: Assessment 08 & Data segment and buffer overflow

### Today's Topics

- Assessment 08
- Data segment and buffer overflow

# Assessment 08

# $Q1$  array  $\rightarrow$   $Q1.1$

What is the value of \*c[1] after executing line 11?

- A. 1
- B. 2
- C. 3
	- D. 4 E. 5
	- F. None of the above

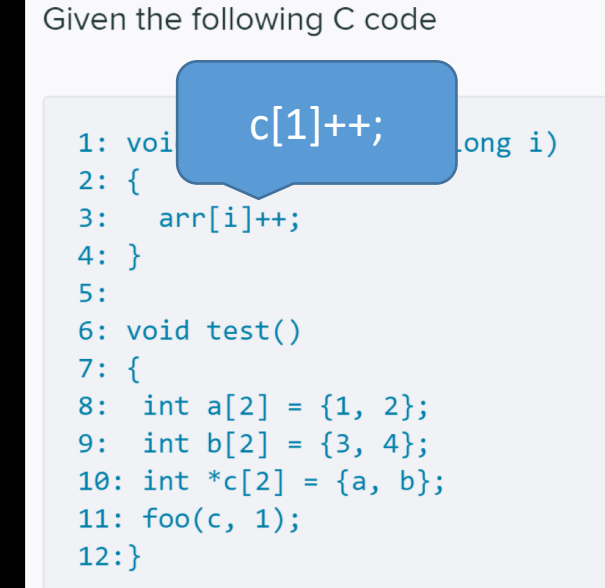

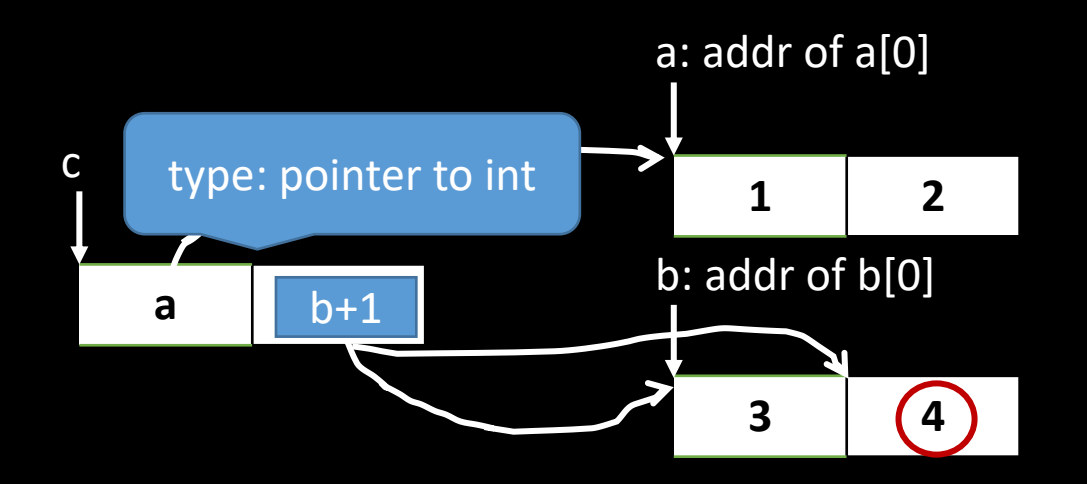

### Q1.2 arr[i]++

If Line 3 is realized using one instruction, what's that  $\frac{7}{8}$ :  $\frac{2}{1}$  int a[2] = {1, 2};

arr[i]:

- A. `addl \$0x8,(%rdi,%rsi,8)`
- B. `addl \$0x4,(%rdi,%rsi,8)`
- C. `addl \$0x8,(%rdi,%rsi,4)`
- D. `addl \$0x4,(%rdi,%rsi,4)`
- E. `addq \$0x8,(%rdi,%rsi,8)`
- F. `addq \$0x4, (%rdi,%rsi,8)
	- G. `addq \$0x8,(%rdi,%rsi,4)`

H. `addq \$0x4,(%rdi,%rsi,4)`

Given the following C code

```
1: void foo(int **arr, long i)
                                            2: \{arr[i]+;
                                            3:4: \ \}5:6: void test()
                                                  int b[2] = \{3, 4\};10: int [C] = \{a, b\};11: foo(c, 1);12:}
            start addr of the
                        array
 \mathsf{Typ} and \mathsf{yp} and \mathsf{p} by \mathsf{p} by \mathsf{p} by \mathsf{p}arr[i]: (%rdi, %rsi, 8)
                                                             Size of each element
                                                                 (pointer, 8 bytes)
addq \leq 1, 10 (0)\overline{\text{addq SOx4}} \overline{\text{index}} \overline{\text{stdi}}, %rsi, 8)
                               index
                                                                        add 4a b+1 b \leftarrow b \leftarrow b \leftarrow b \leftarrow b \leftarrow b \leftarrow b \leftarrow b \leftarrow b \leftarrow b \leftarrow b \leftarrow b \leftarrow b \leftarrow b \leftarrow b \leftarrow b \leftarrow b \leftarrow b \leftarrow b \leftarrow b \leftarrow b \leftarrow b
                                                   <…0>
                                                             3 4
```
6

# $Q2 \rightarrow Q2.1$  location of p

Where is the local variable t in test stored?

- A. some register
- B. memory (data segment)
- C. memory (stack)
	- D. memory (heap)

Given the following C code

1: typedef struct kv pair { long key;  $2:$ char\* val;  $3:$ kv pair; 4: }  $5:$ 6: void init\_pair(kv\_pair \*p)  $7: \{$  $p - \lambda key = -1$ ; 8:  $p$ ->val = NULL;  $9:$  $10:$ }  $11:$  $12:$  void test()  $13: \dagger$ kv pair t;  $14:$  $init\_pair(8t);$  $15:$  $16:$ }

• local array/struct variables => stack

## **Q2.2 p->val**

If Line 9 is realized using one instruction, what is that instruction?

- A. `movl \$0x0,0x4(%rdi)`
- B. `movq \$0x0,0x4(%rdi)`
- C. `movl \$0x0,0x8(%rdi)`
- D. `movq \$0x0,0x8(%rdi)`
	- E. `movl \$0x0,0x4(%rsi)`
	- F. `movq \$0x0,0x4(%rsi)`
	- G. `movl \$0x0,0x8(%rsi)`
	- H. `movq \$0x0,0x8(%rsi)`

1: typedef struct kv pair { long key;  $2:$  $char<sup>*</sup> val:$  $4: }$  kv pair;  $5:$ 6: void init pair(kv pair \*p)  $7: \{$  $p - \lambda key = -1$ ; 8 :  $p$ ->val = NULL;  $9:$  $10:$ }  $11:$ 12: void test()  $13:$ kv\_pair t;  $14:$  $init\_pair(8t);$  $15:$  $16:$ }

Given the following C code

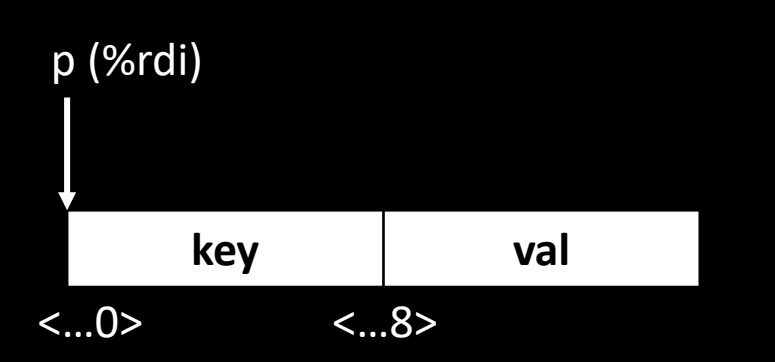

char\* is 8 byte

=> movq

### Q3 str\_concat

The following C function str concat appends the src string to the dst string, overwriting the terminating null byte at the end of dst, and then adds a terminating null byte.

- **Q3.1** line 5
- Please fill in the code at line 6 (must be a one liner). *To facilitate automatic grading, please do not have any spaces in your C statement, and make sure to include the end of the statement semicolon*.
- dst[len+i]=src[i];

```
1: void str_concat(char *dst, char *src)
2: \{int len = strlen(dst);3:int i;
4:
     for (i = 0; src[i] != '0'; i++) {
5:
        222
6:
7:
     ₽.
8:
     222
9: }
```
### Q3.2 line 7

Which of the following C statement can be used at line 8 correctly, without compilation nor runtime error?

- A. dst[len] =  $\sqrt{0}$ ;
- B.  $dst[len] = NULL;$
- C. dst[len] =  $0$ ;

 $F.$  dst[len+i] = 0;

D. dst[len+i] =  $\sqrt{0}$ ;

 $E.$  dst[len+i] = NULL;

NULL: means a null pointer. In C language, NULL is defined as (void\*)0. E triggers compilation warning

• makes integer from pointer without a cast [enabled by default] A bit vague, so select E or not, we give full mark

### Q4. Given the following C program (which invokes str\_concat defined in Q3)

 $\Omega$ 

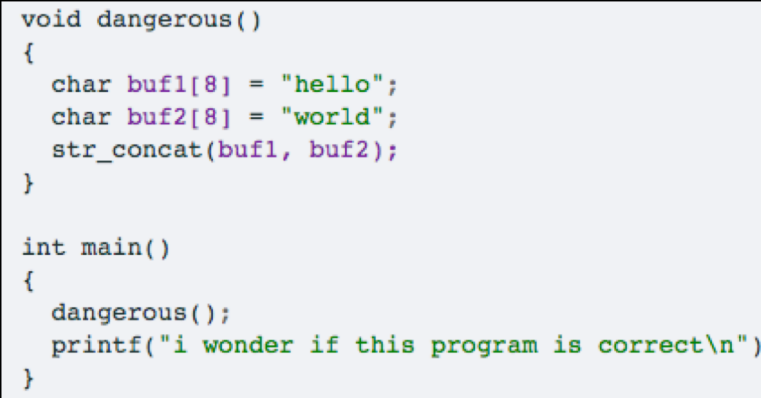

Suppose the following assembly is generated for the above C program (including str\_concat). Please assume that the addresses to the left of each instruction shown below are the actual addresses where the instructions are stored at during runtime.

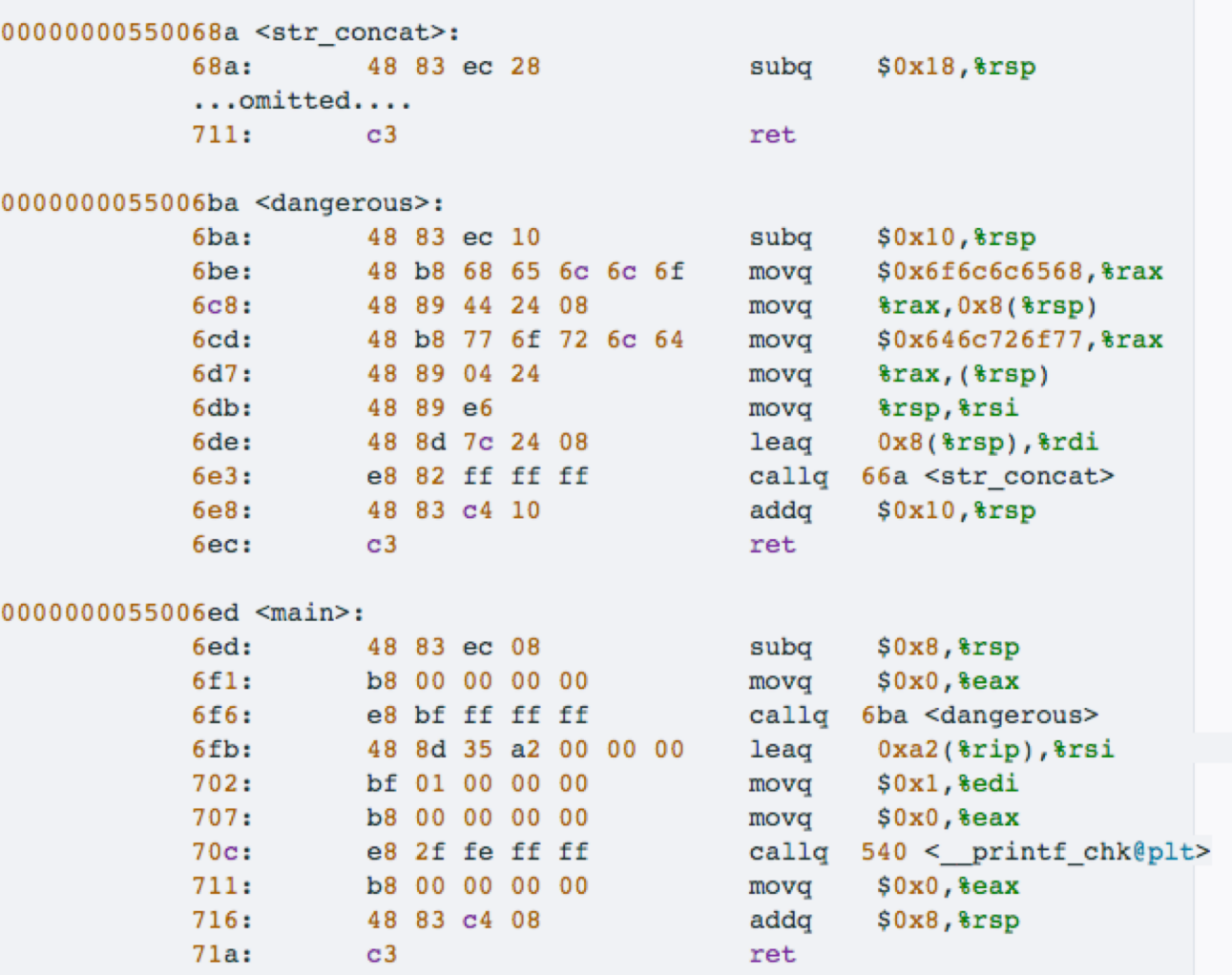

 $71a:$ 

 $C<sub>3</sub>$ 

#### Suppose the value of %rsp is 0x7ffd6a5e3020 just prior to executing the first instruction of dangerous

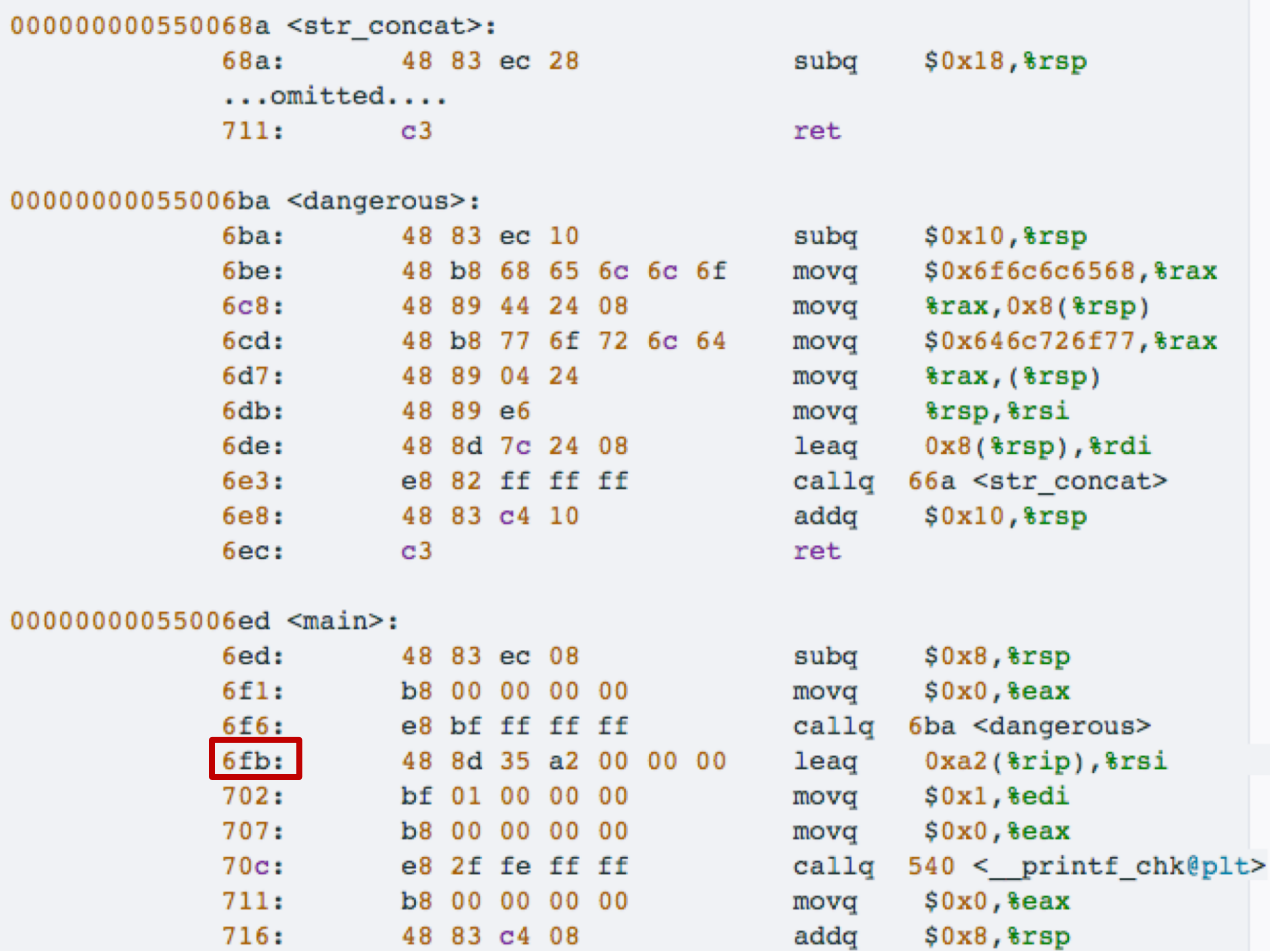

ret

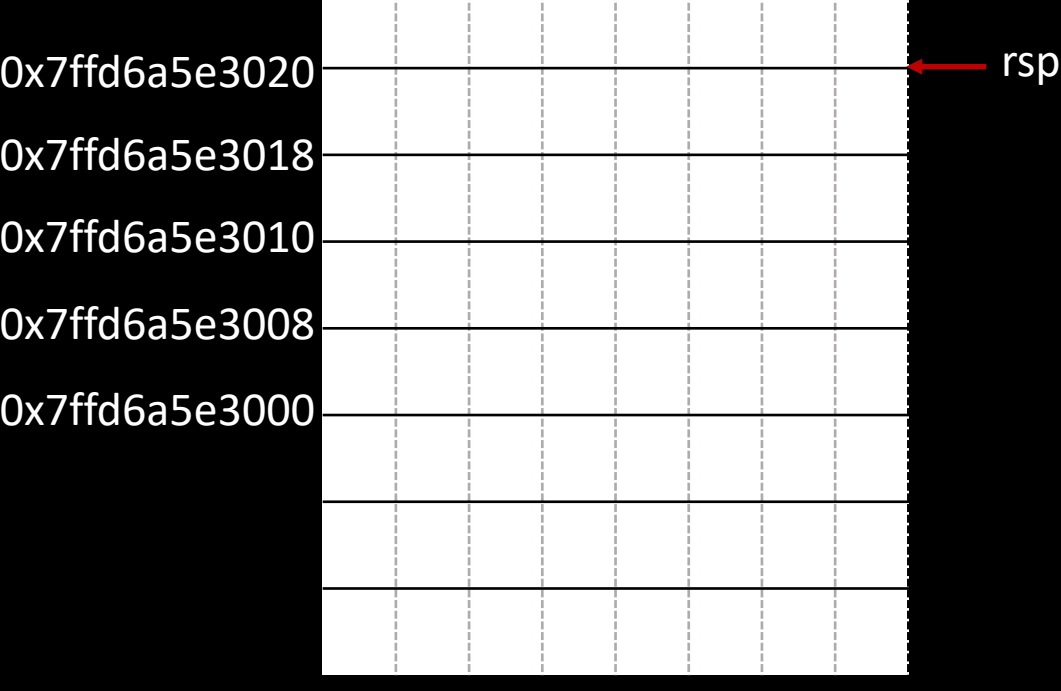

#### Suppose the value of %rsp is 0x7ffd6a5e3020 just prior to executing the first instruction of dangerous

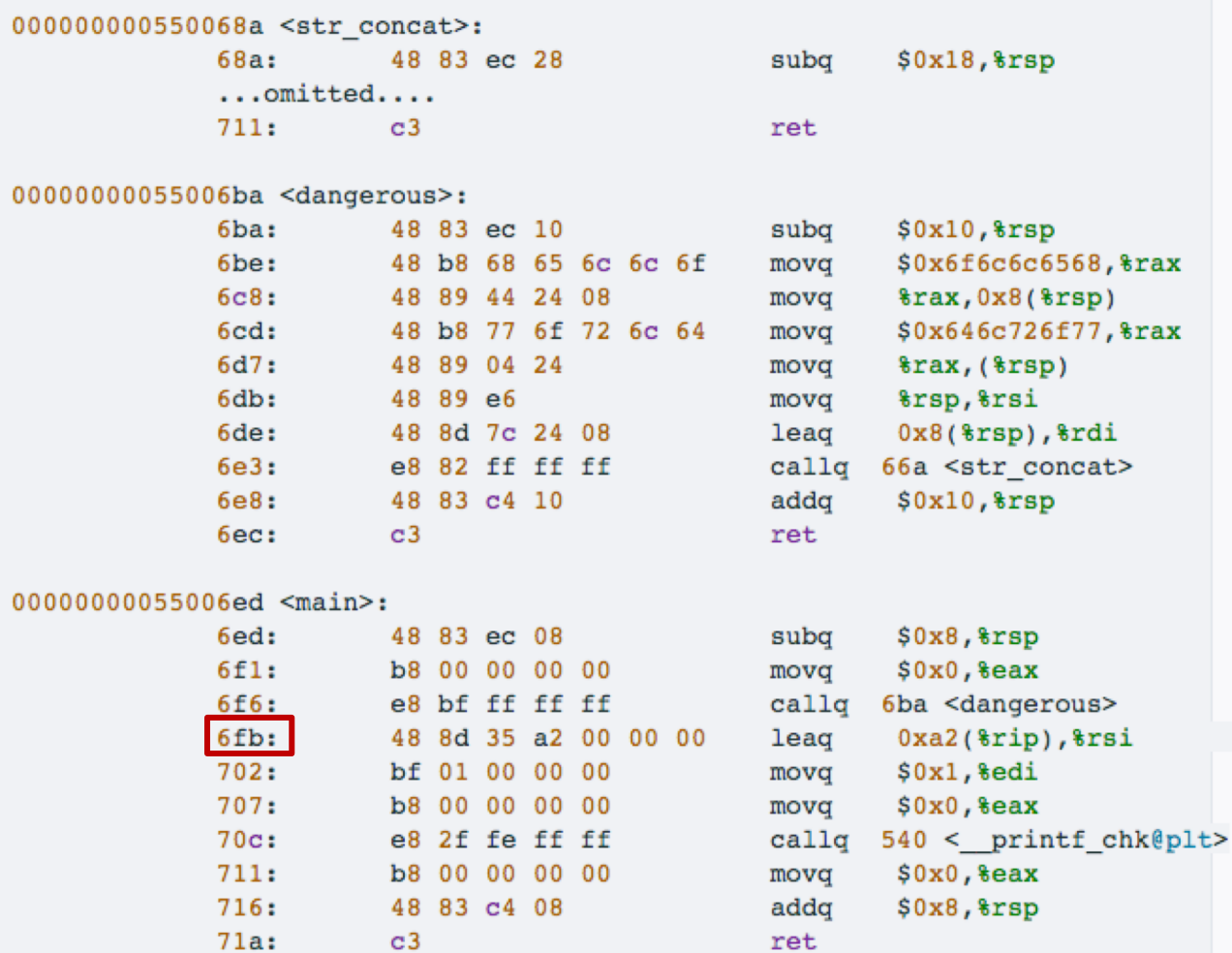

ret

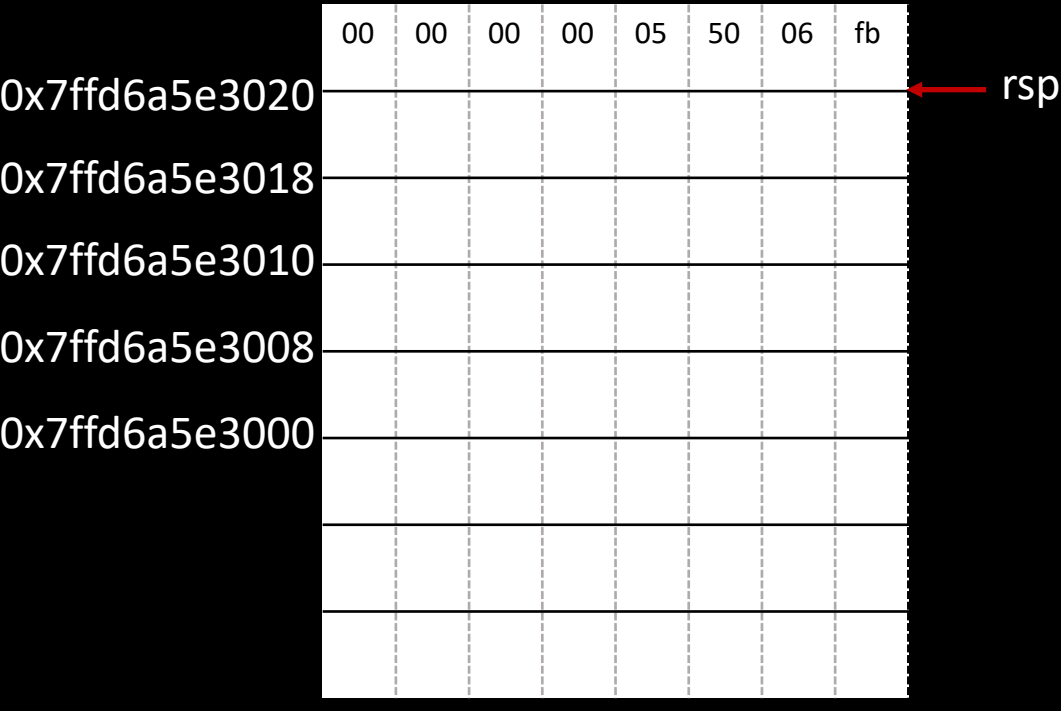

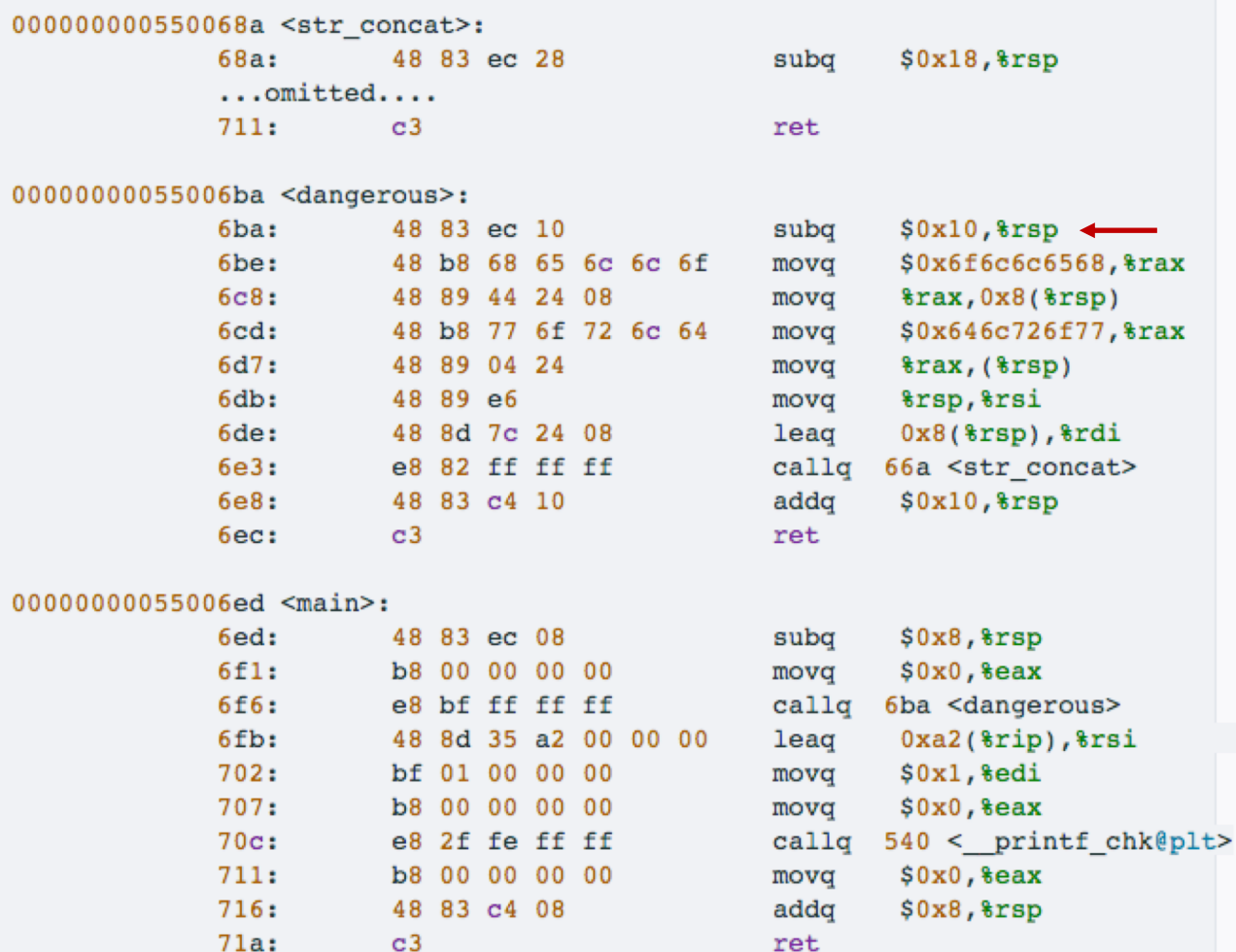

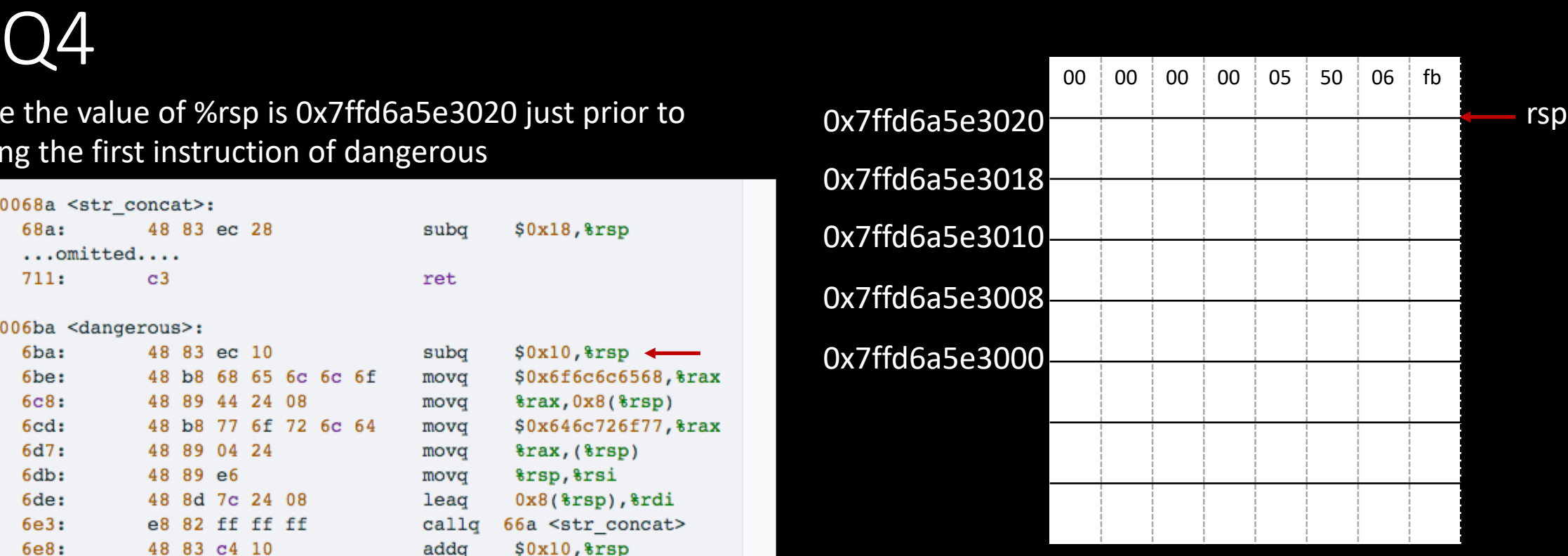

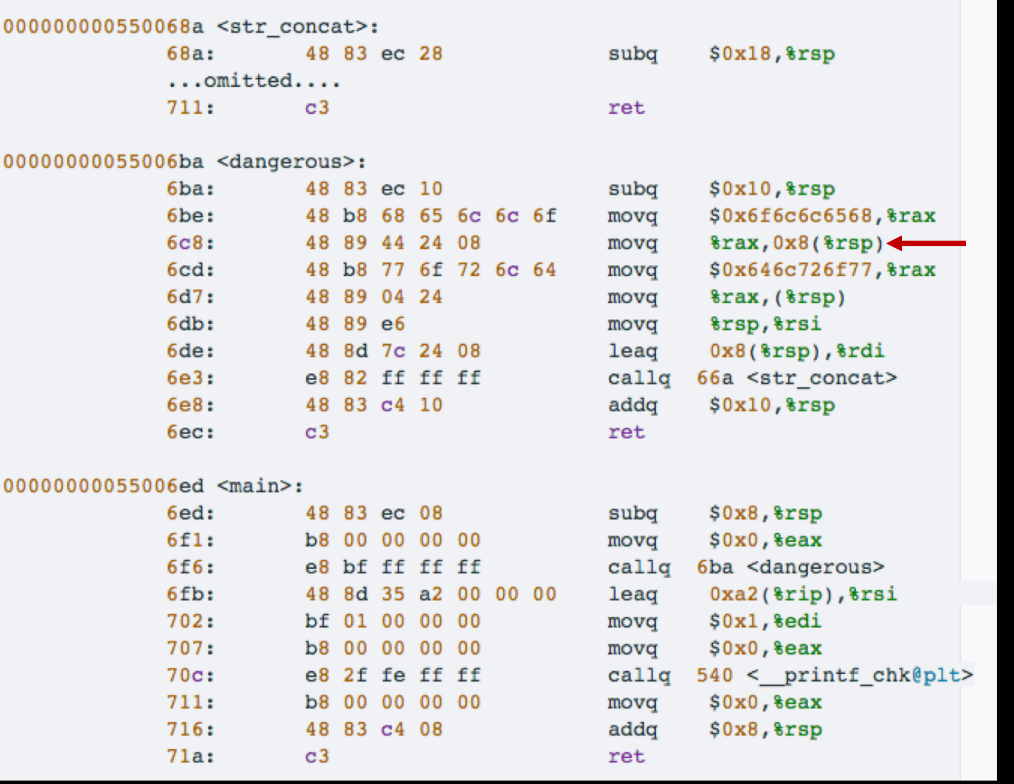

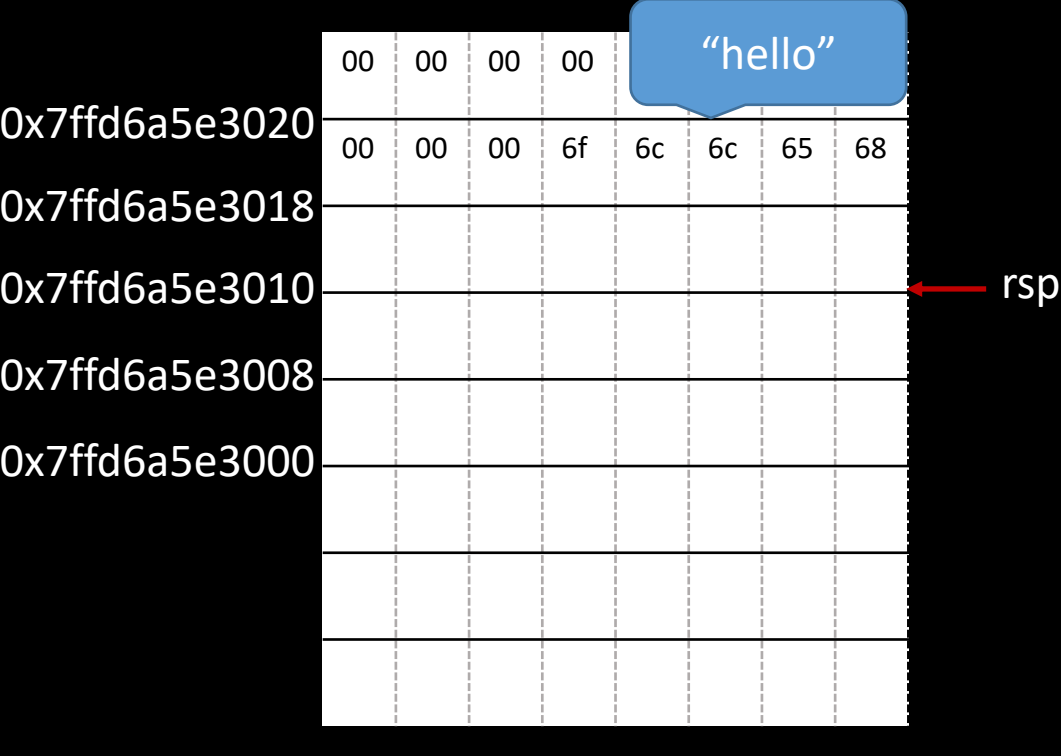

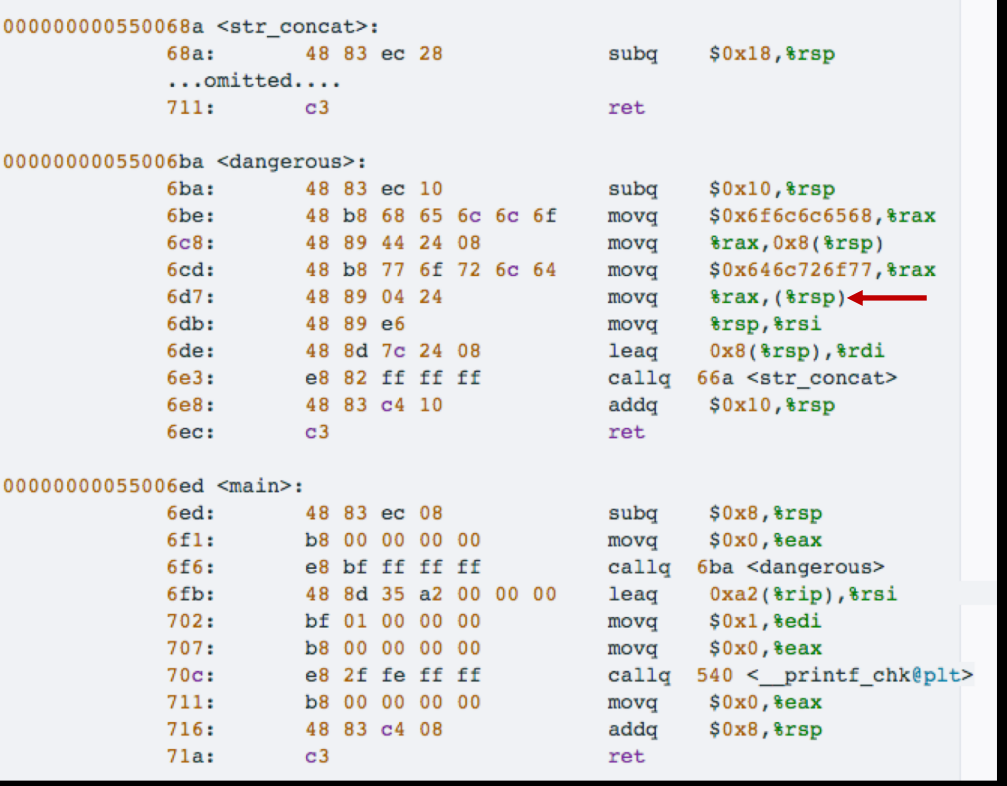

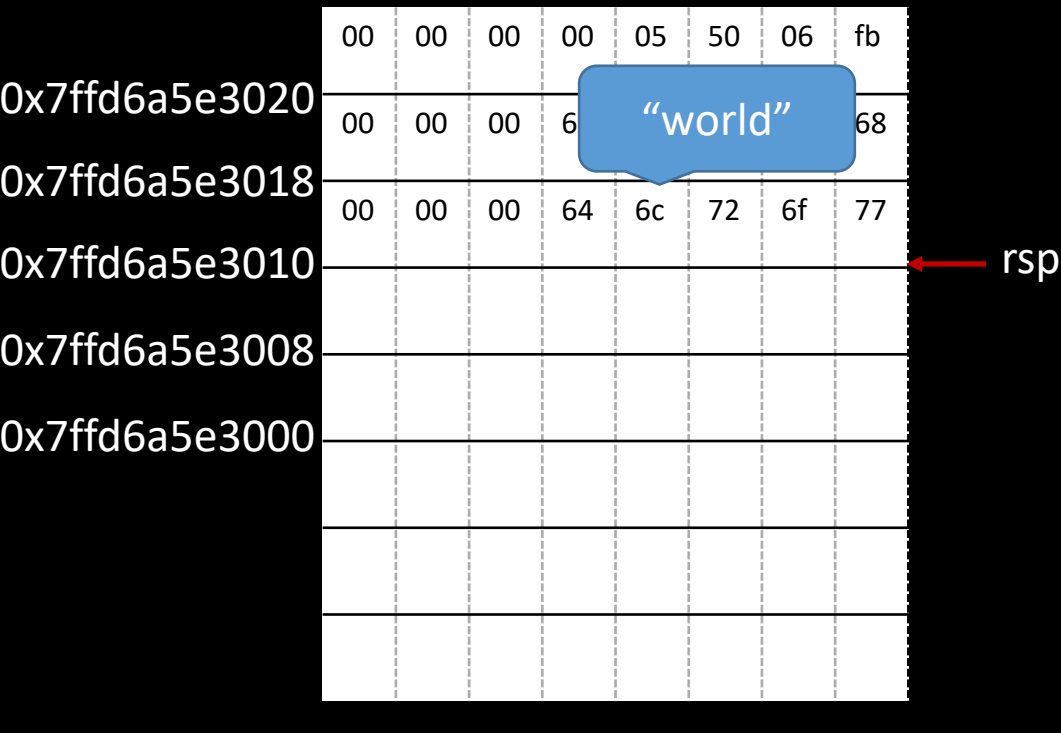

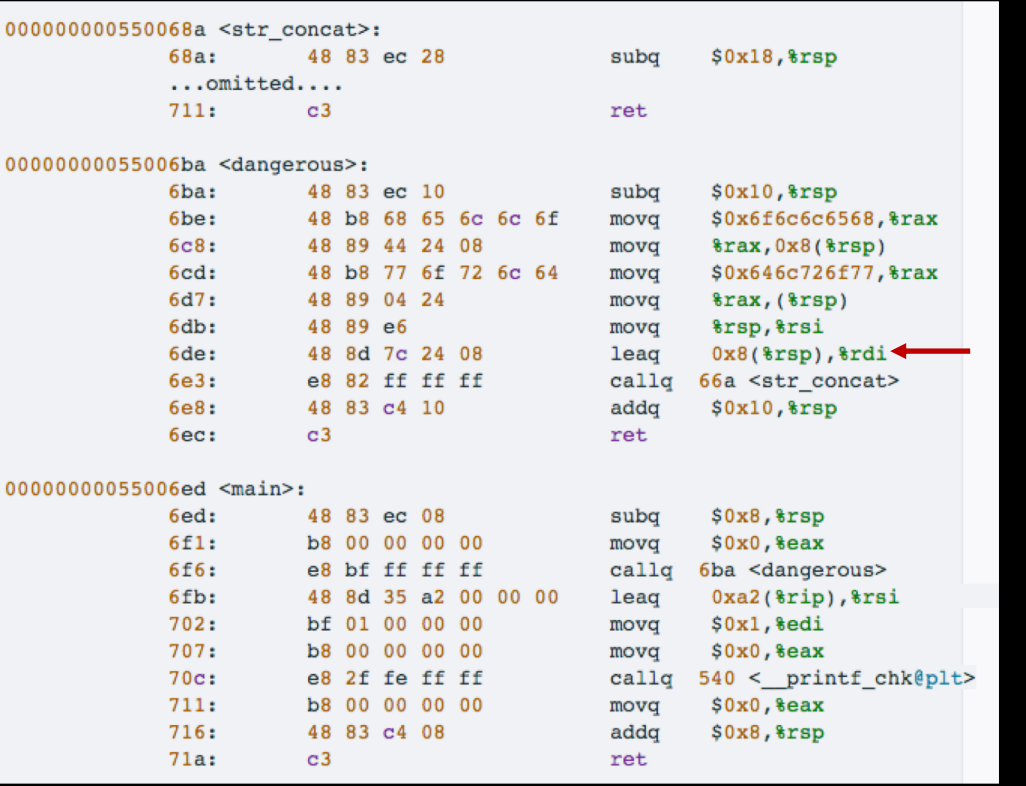

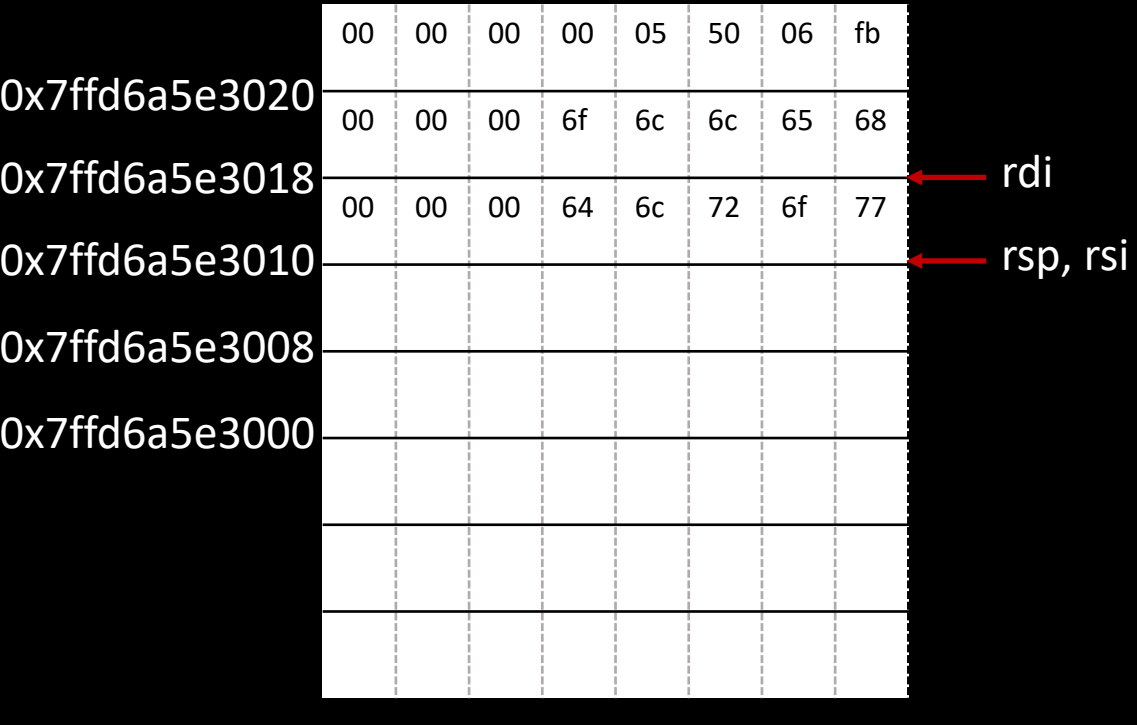

Suppose the value of %rsp is 0x7ffd6a5e3020 just prior to executing the first instruction of dangerous

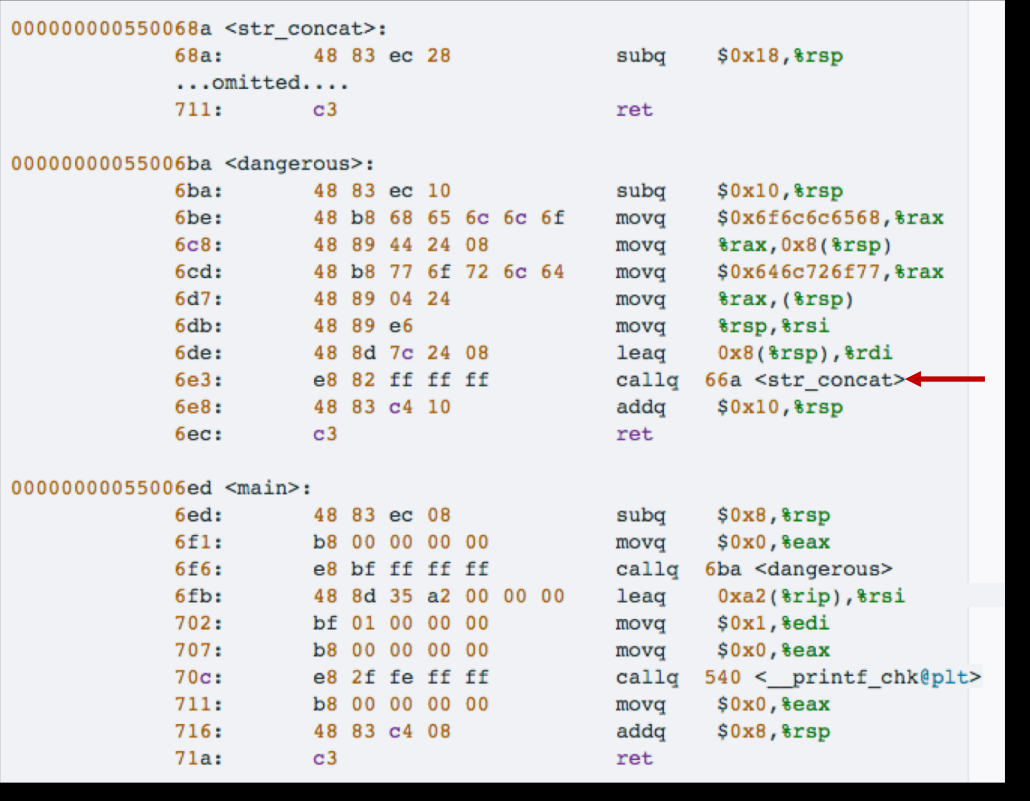

appe de to the

overy

termin at the

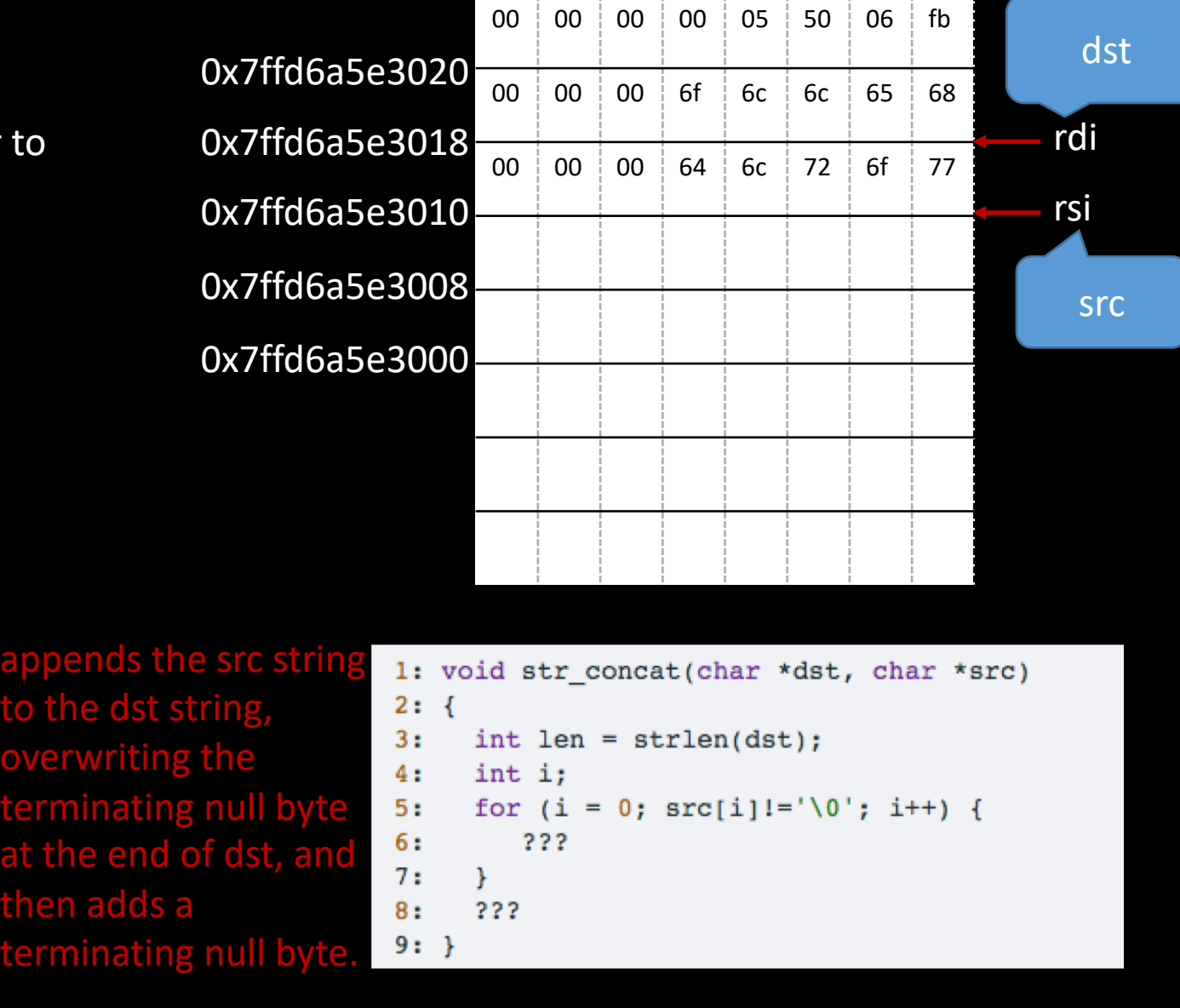

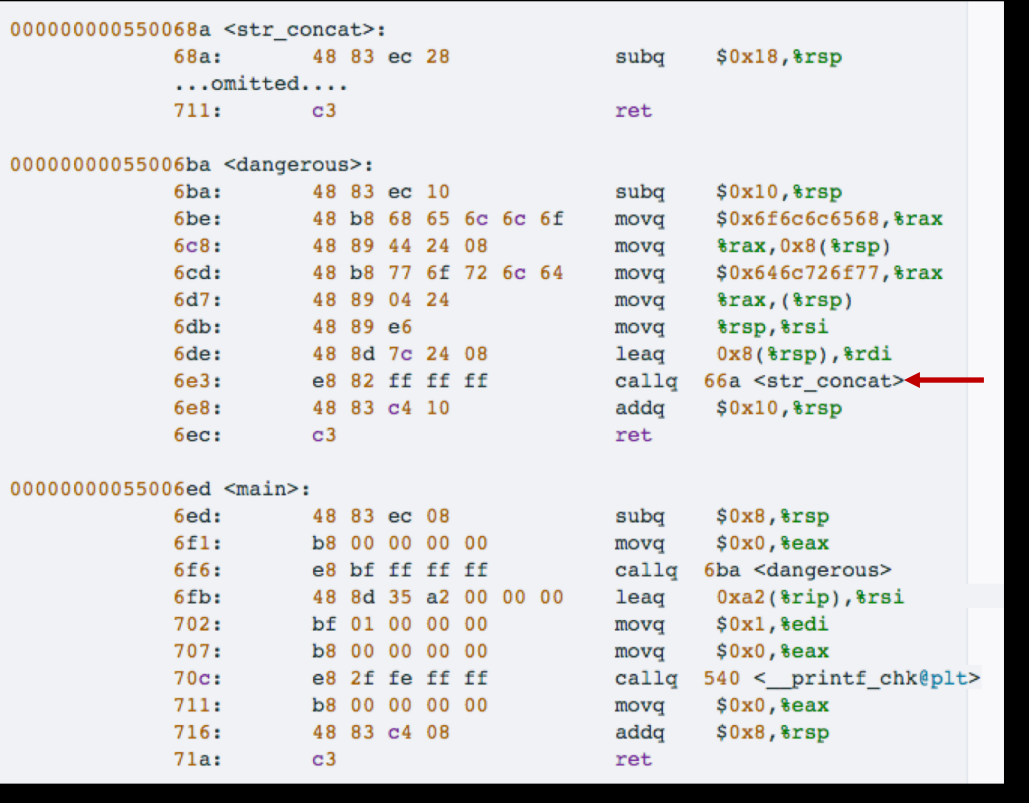

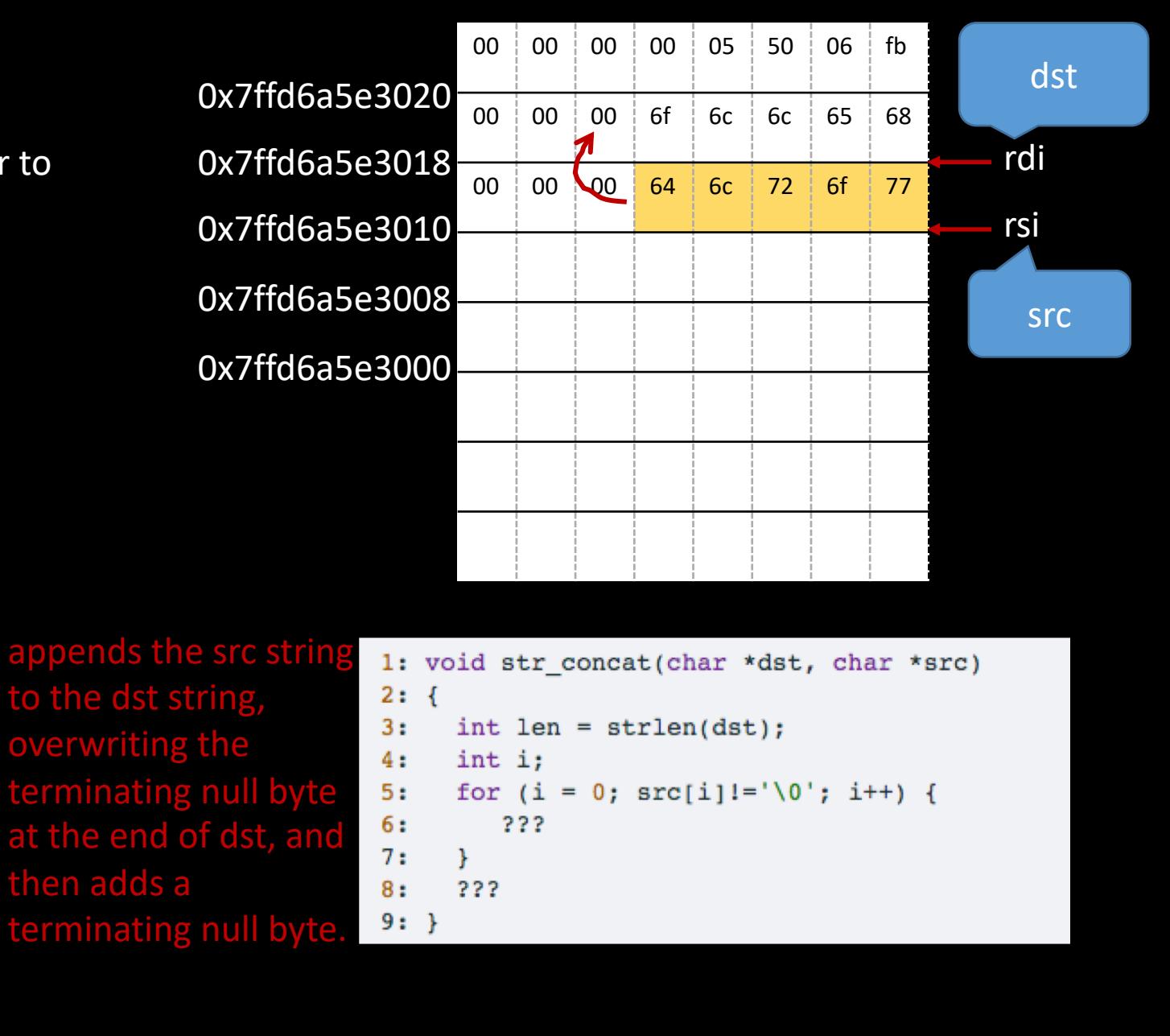

Suppose the value of %rsp is 0x7ffd6a5e3020 just prior to executing the first instruction of dangerous

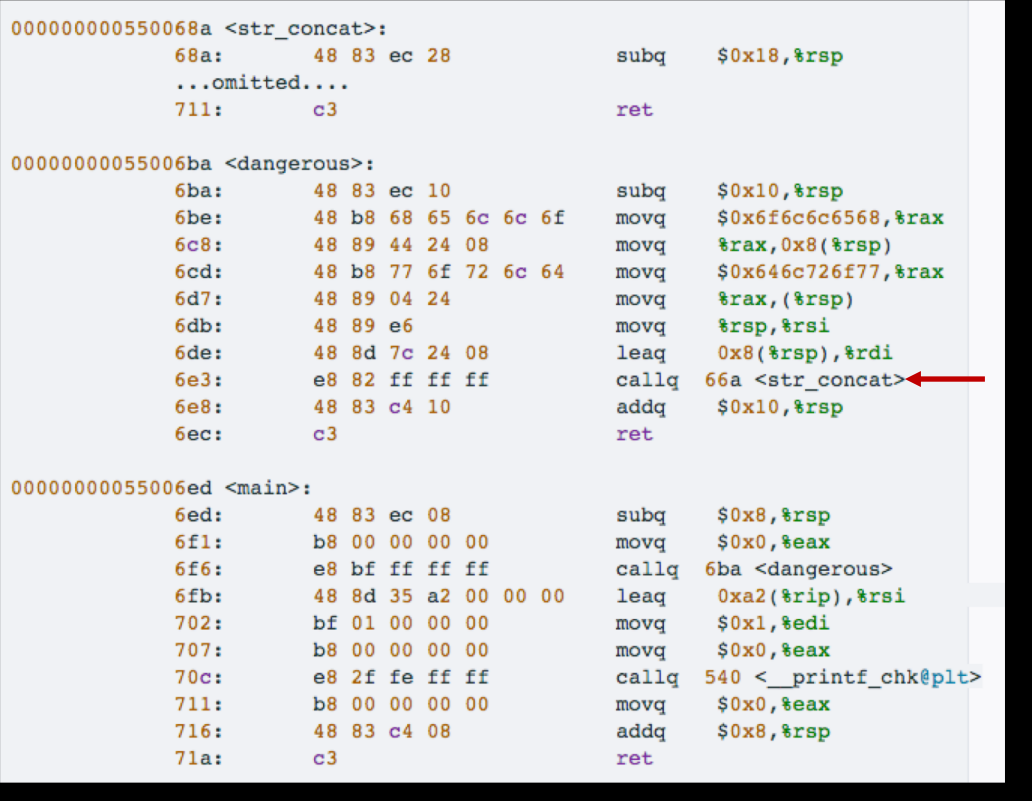

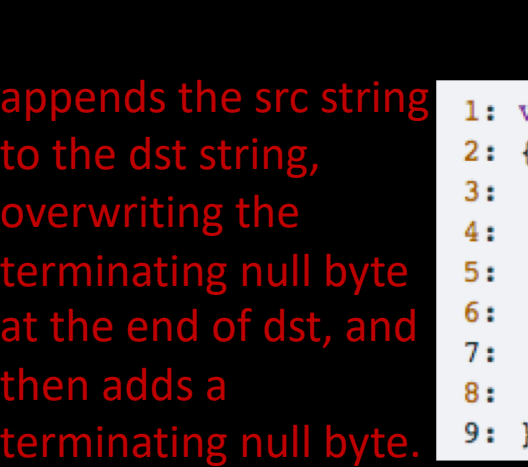

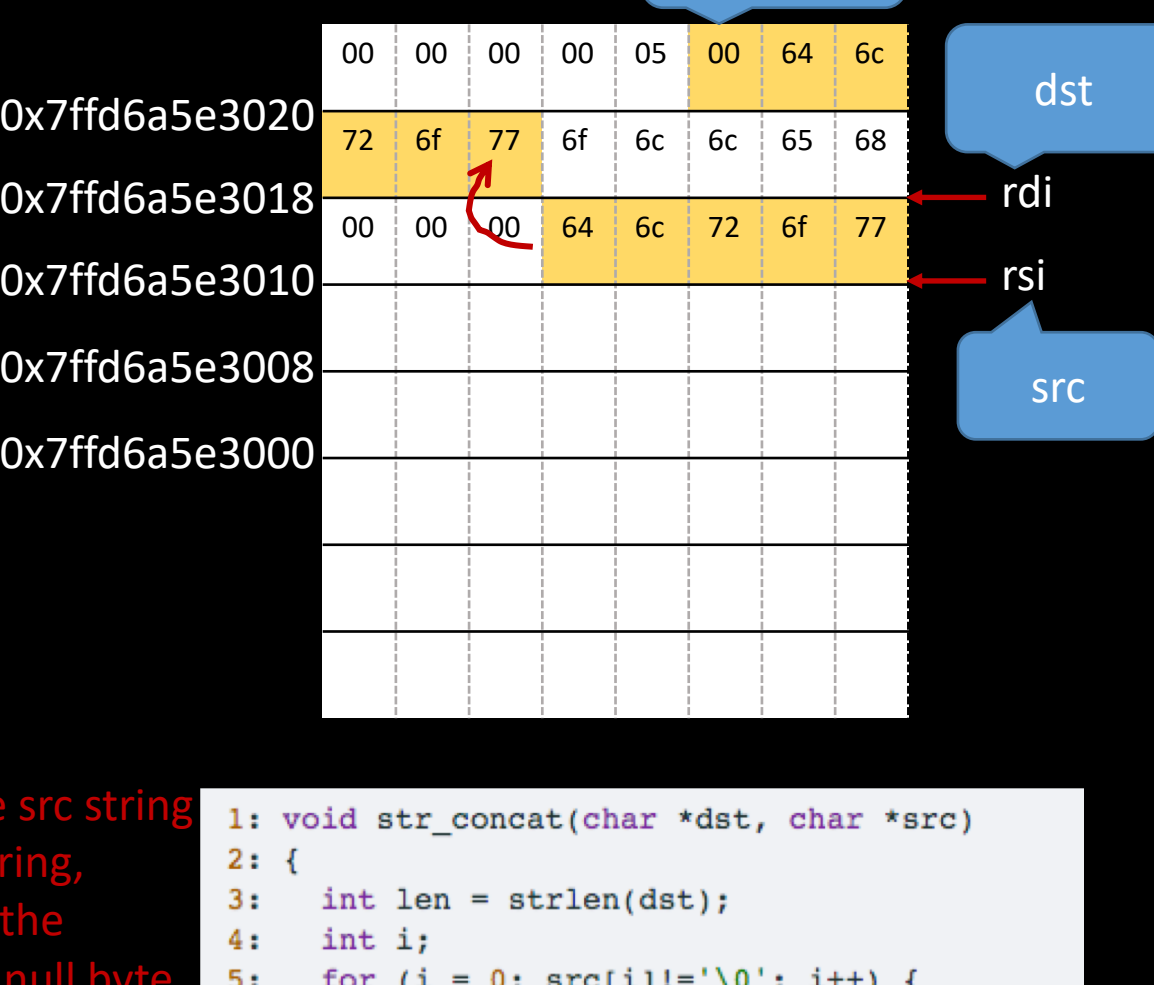

222

222

**Terminating** null byte

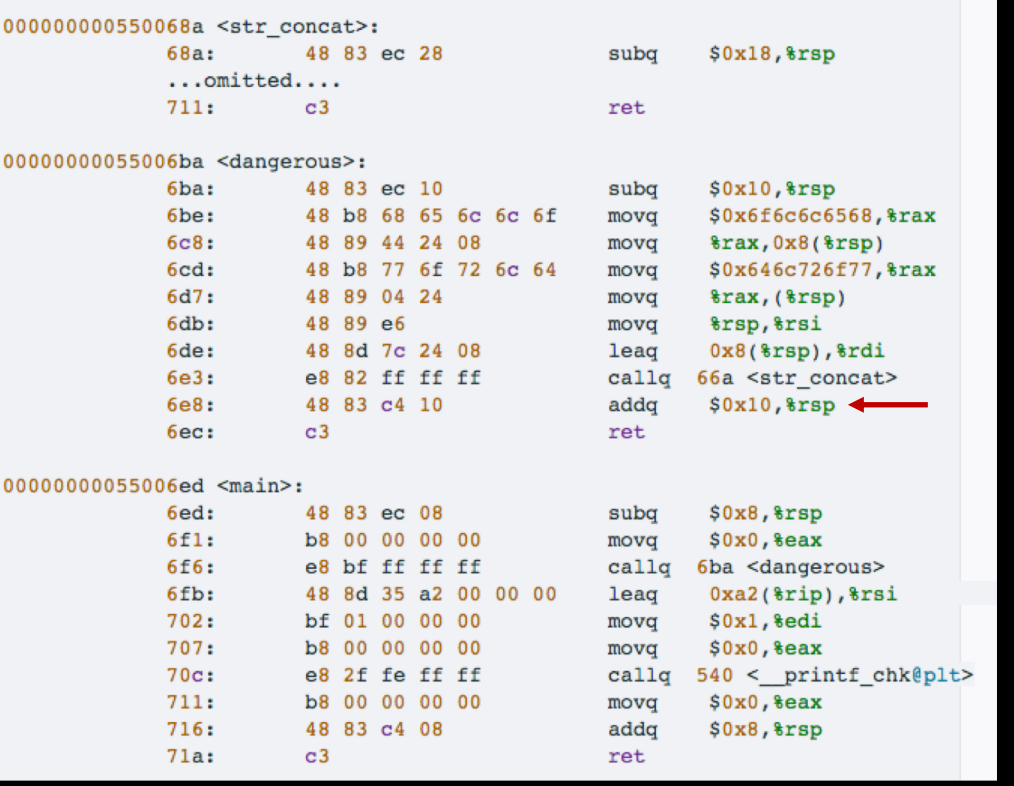

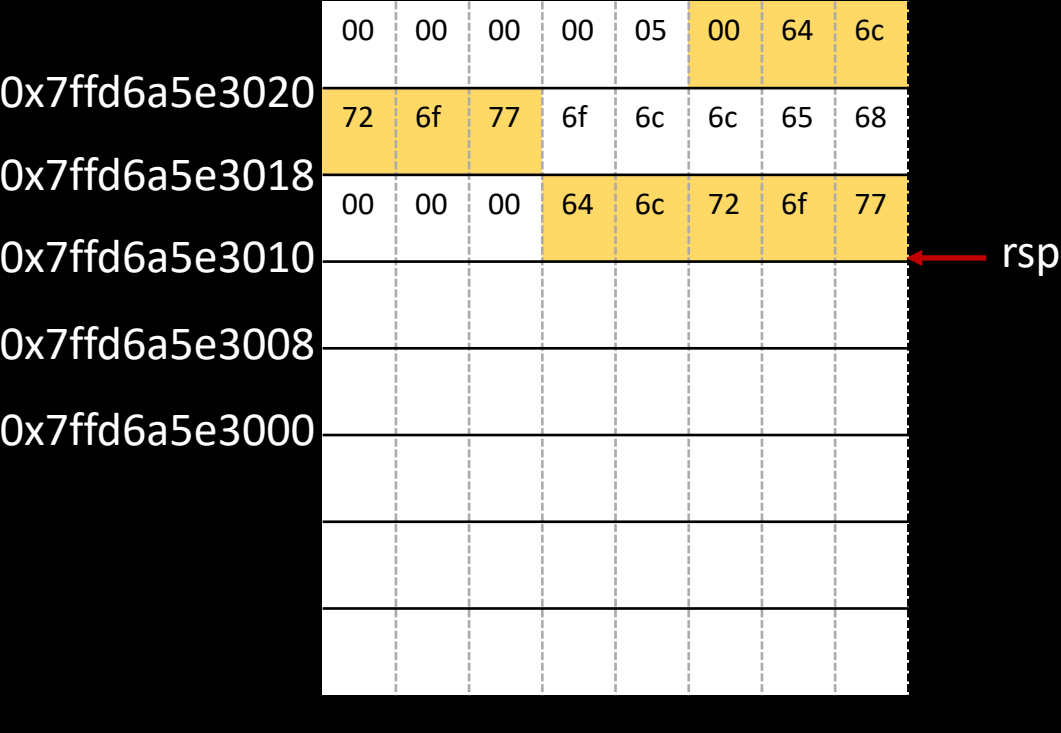

Suppose the value of %rsp is 0x7ffd6a5e3020 just prior to executing the first instruction of dangerous

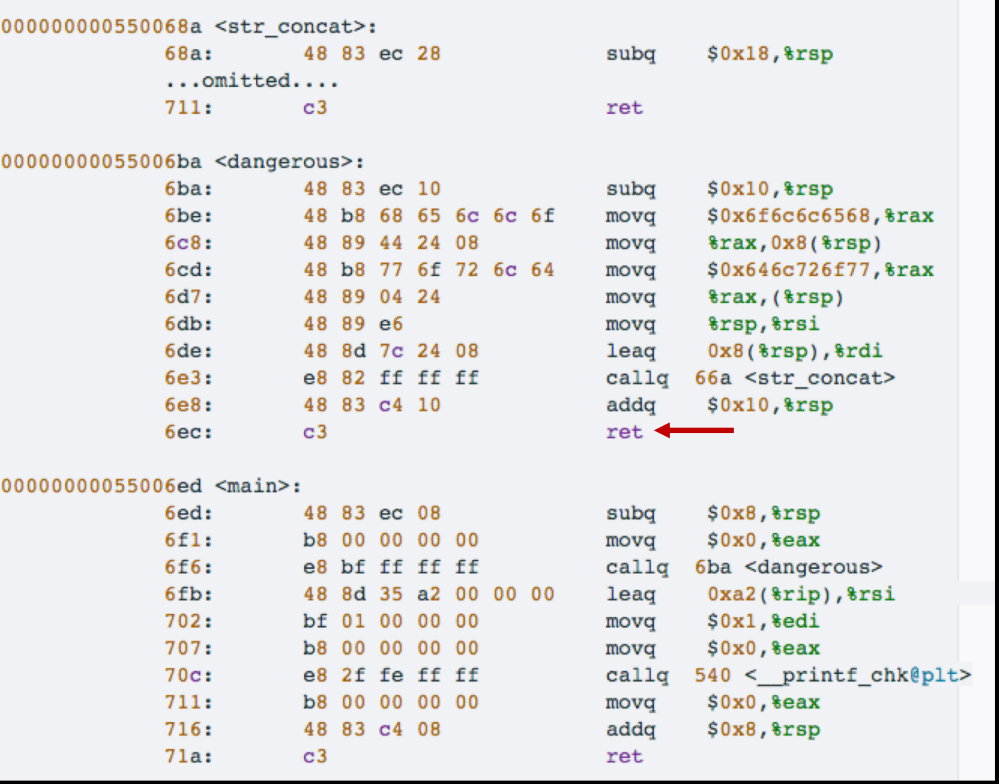

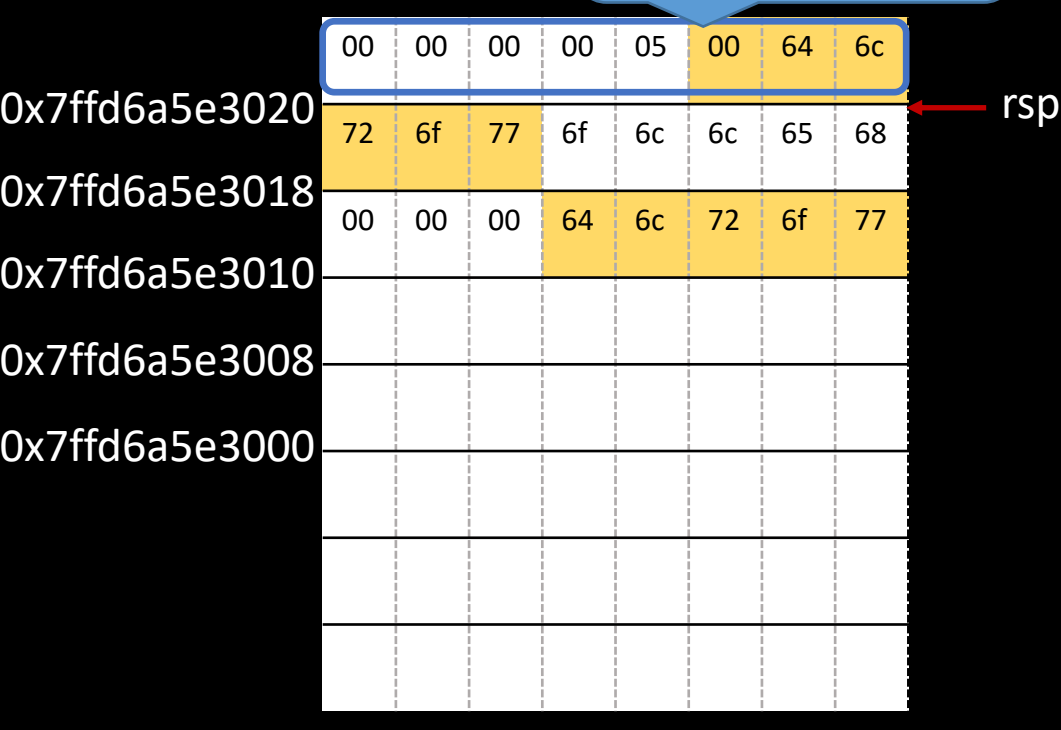

Use this as the

return address

(corrupted!)

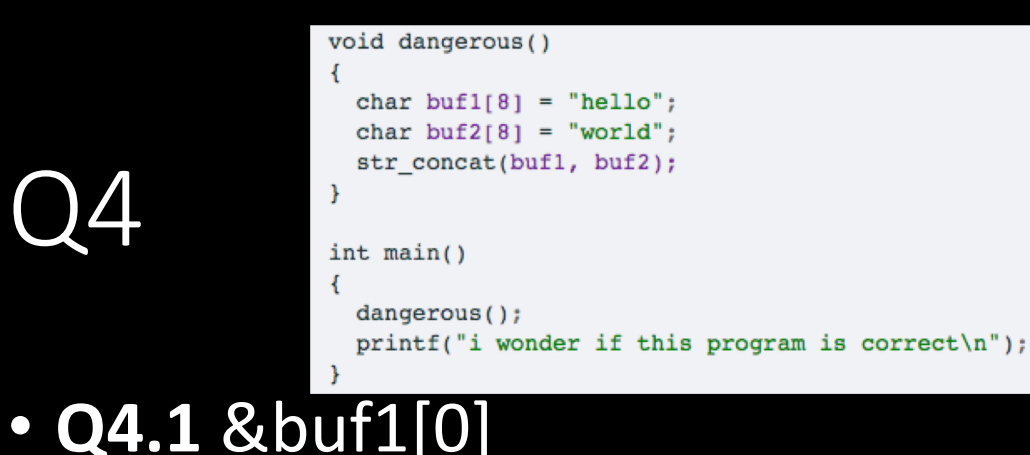

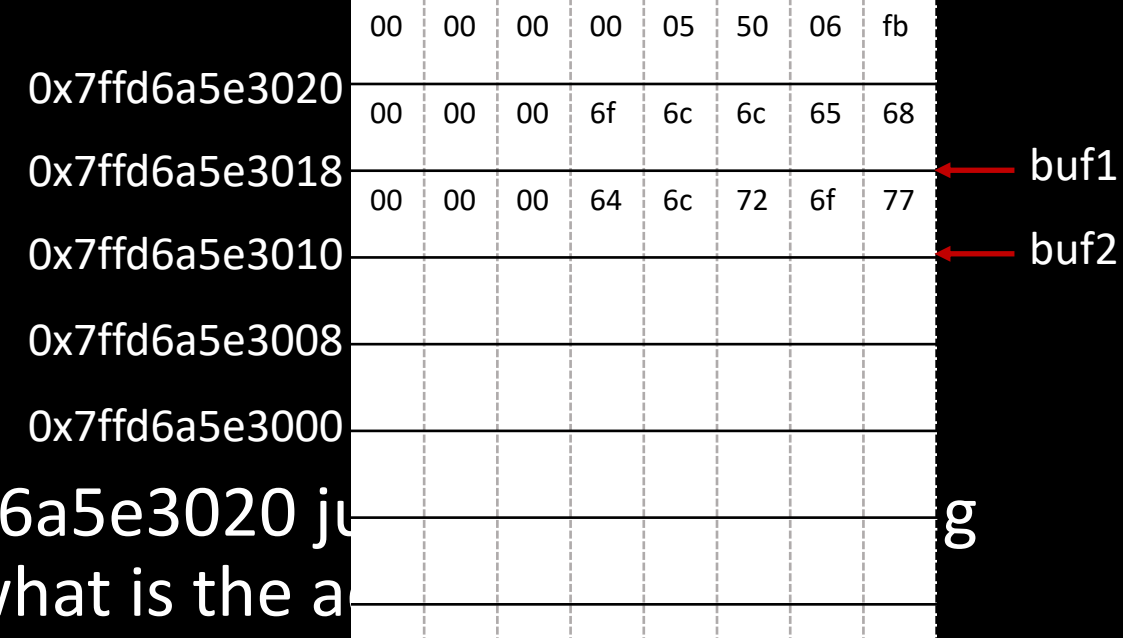

- Suppose the value of %rsp is 0x7ffd6a5e3020 junches and the set of %rsp is 0x7ffd6a5e3020 junches and the set of g the first instruction of dangerous, what is the a element of buf1 (aka &buf1[0])?
- 0x7ffd6a5e3018
- **Q4.2** &buf2[0]

- Using the same premise of Q4.1 earlier, what is the address of the first element of buf2 (aka &buf2[0])?
- 0x7ffd6a5e3010

#### • **Q4.3**

• Using the same premise of Q4.1 earlier, what are the 8 bytes stored in the memory address 0x7ffd6a5e3020 (which is the value of %rsp just prior to executing the first instruction of dangerous)?

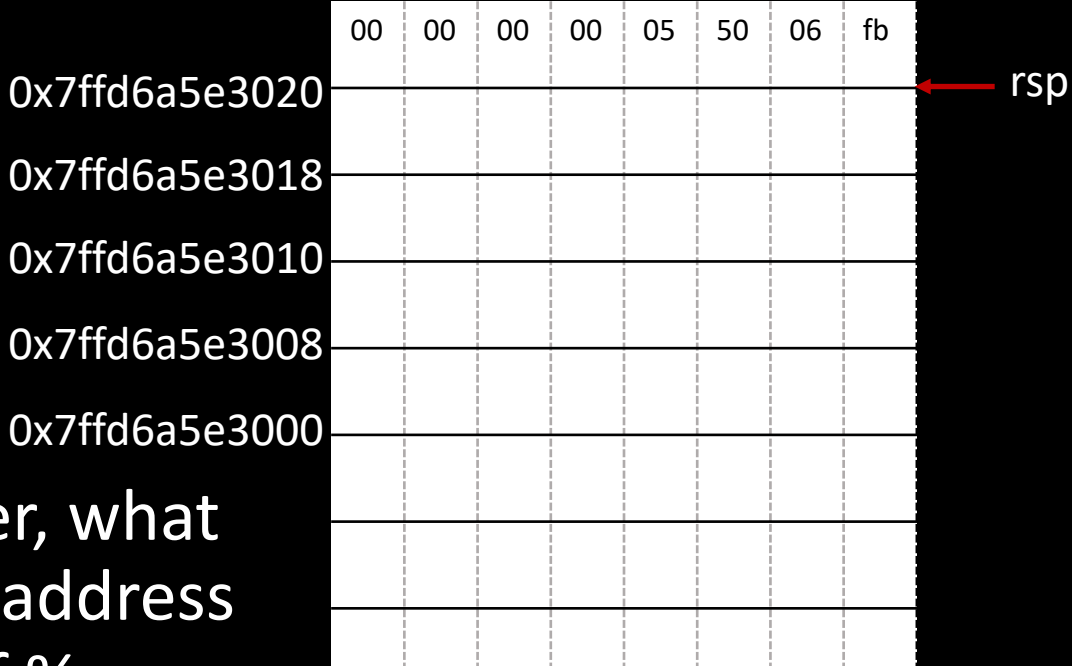

#### • 0x55006fb

- **Q4.4** Which of the following statements are true?
- A. This program has no buffer overflow bugs and will execute correctly.
- B. This program has a buffer overflow bug, but it will nevertheless execute without a problem because the compiler has protected the stack using a canary.
- C. This program has a buffer overflow bug, but it will nevertheless execute without a problem because the compiler has allocated extra space on the stack that cushions the overflow.
- D. This program has a buffer overflow bug which is likely to manifest as a segmentation fault.
- E. buf1 is overflown during execution.
	- F. buf2 is overflown during execution.

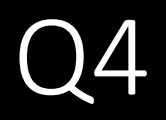

#### • **Q4.5** last instruction

If running this program results in a segmentation fault. What is the last instruction executed before the segmentation fault occurs?

- A. The ret instruction in main function
- B. The ret instruction in dangerous function
	- C. The ret instruction in str concat function
	- D. The instruction to deallocate stack in dangerous, i.e. addq \$0x10,%rsp.

#### • **Q4.6**

• If running this program results in a segmentation fault, what is the memory address that corresponds to the illegal memory access? You should assume the same premise as Q4.1.

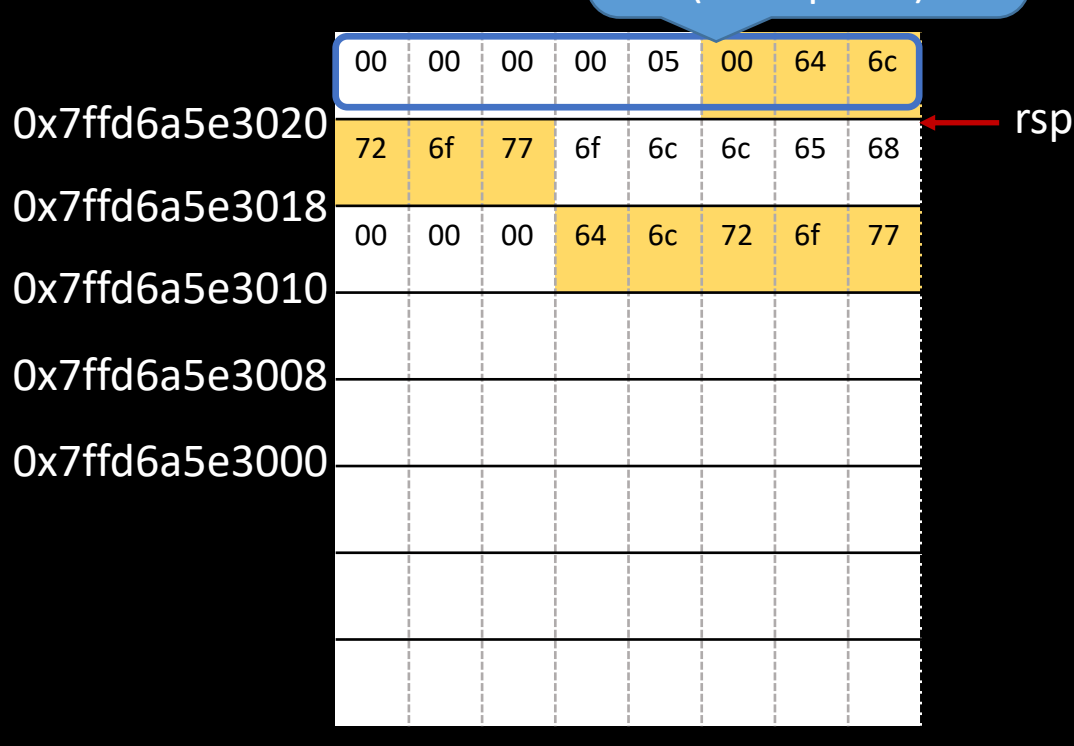

Use this as the

return address

(corrupted!)

• 0x500646c

# Data segment

### Data segment

- Local variables
	- char, int, long, ... (primitive data types) and pointers => use registers whenever possible
	- stack otherwise
	- local array/struct variables => stack

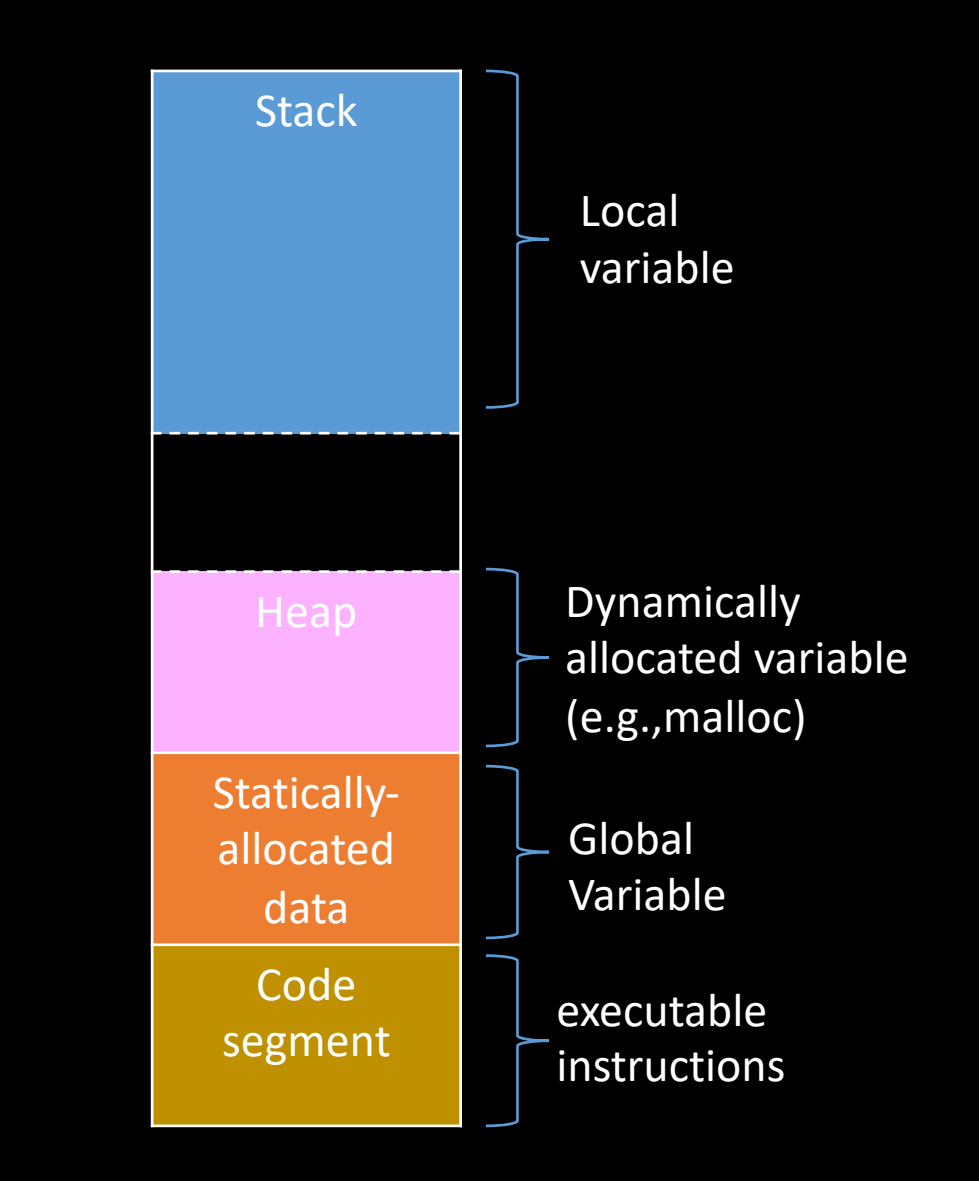

### Example of Array/Struct accessing

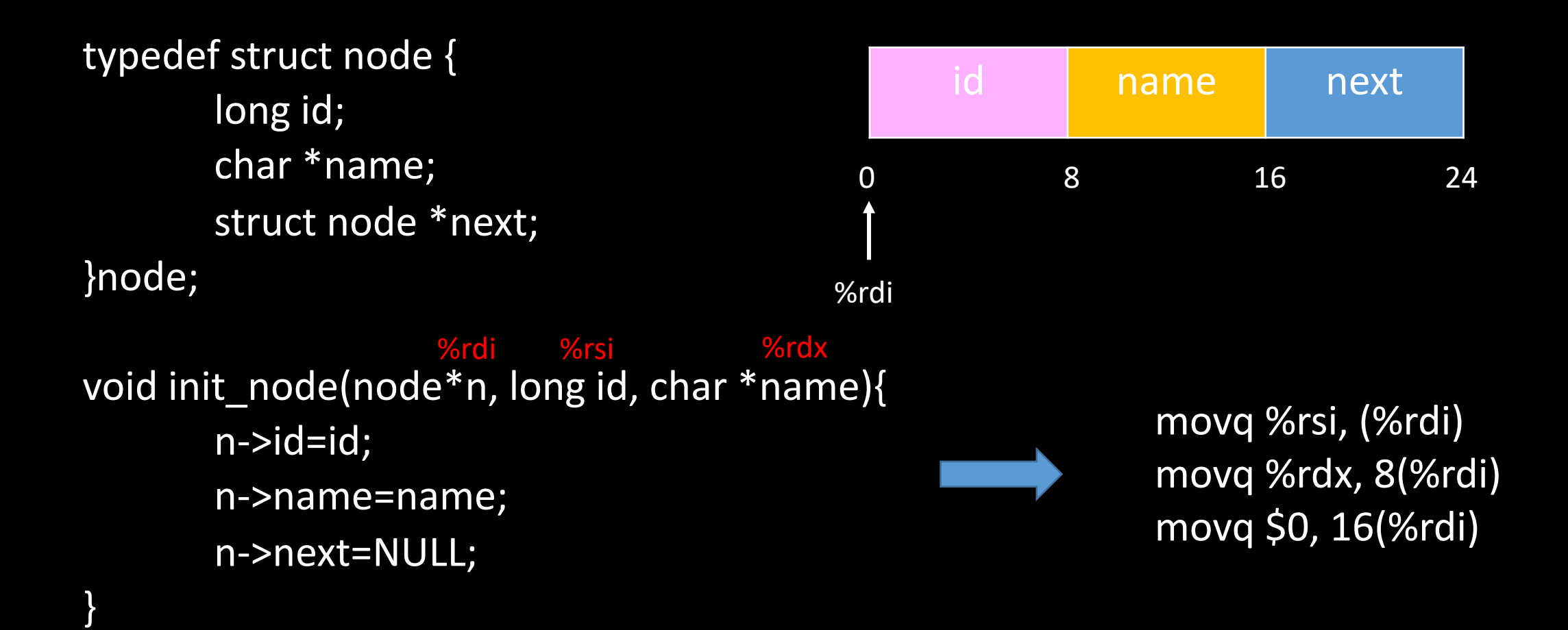

# Buffer Overflow

Not all buggy memory references access "illegal" memory

### Buffer Overflow

- Have learnt about the memory layout
- If an instruction tries to access some invalid memory
	- Segmentation fault occurs
- But not all buggy memory references access "illegal" memory
	- Buffer overflow exploits

### Buffer Overflow

- Buffer overflow on the stack
- Buffer overflow overwrites the return address
	- attackers may carefully chosen return address, executes malicious code
	- code injection buffer overflow attacks

• Write correct code to avoid overflow vulnerability

• Use safe APIs to limit buffer lengths

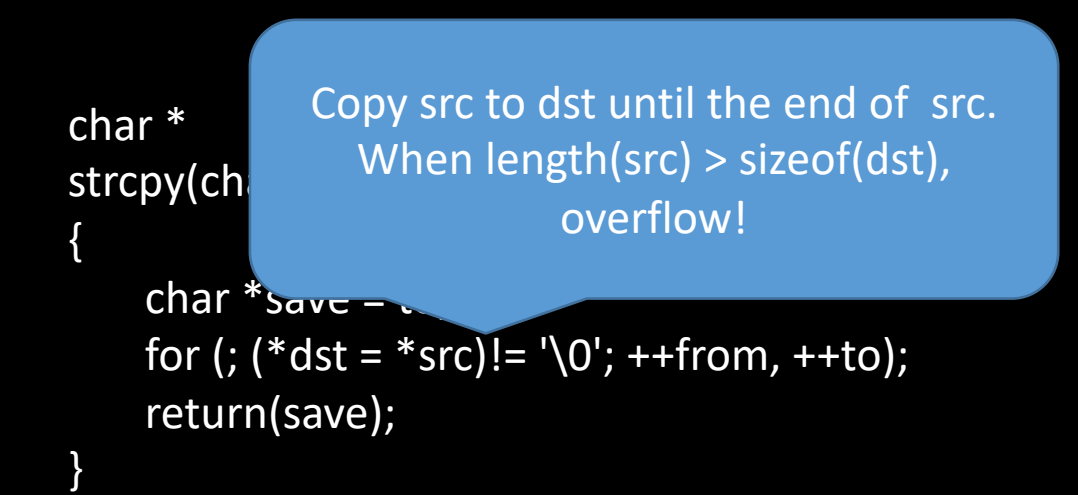

• Write correct code to avoid overflow vulnerability

• Use safe APIs to limit buffer lengths

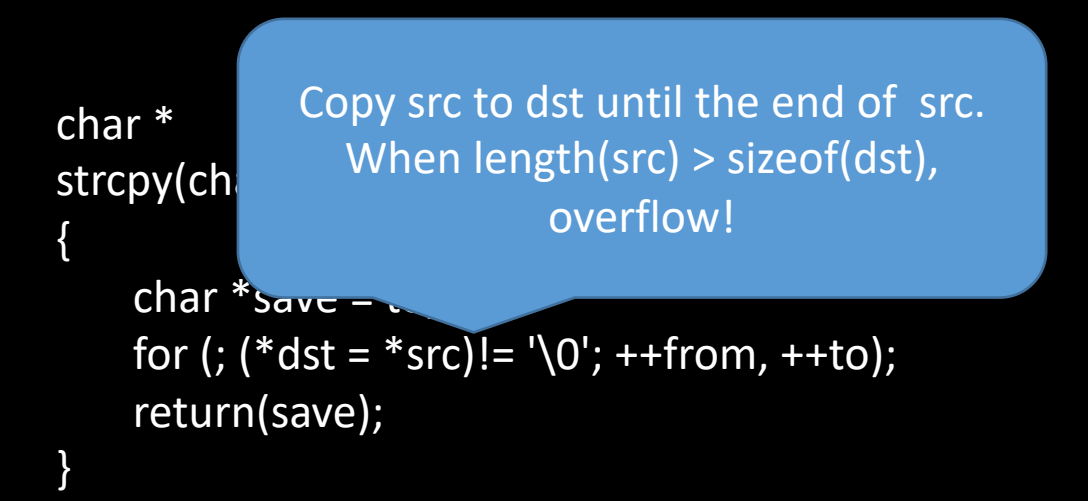

Copy src to dst with nlen chars

char \*strncpy(char\* dst, const char\* src, int nlen);

char  $*$ src = ... char dst[100]; strncpy(dst, src, sizeof(dst));

> Limit the size, and thus it wouldn't overflow.

- Write correct code to avoid overflow vulnerability
	- Use safe APIs to limit buffer lengths
	- Use a memory-safe language
		- E.g., python checks every array access and raise exception (crash the program) if the access is beyond the bound

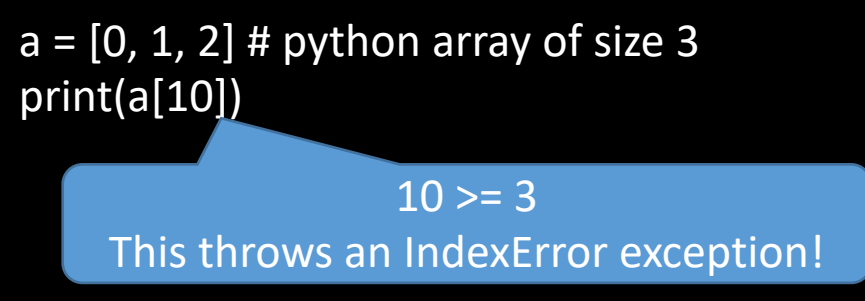

- Mitigate attacks despite buggy code
	- will be an always on-going project, attack and defense itself are alternately developed
		- Security research domain
	- One idea to prevent control flow hijiacking: catch over-written return address before invocation
		- place special value ("canary") just beyond buffer
		- GCC implementation: -fstack-protector

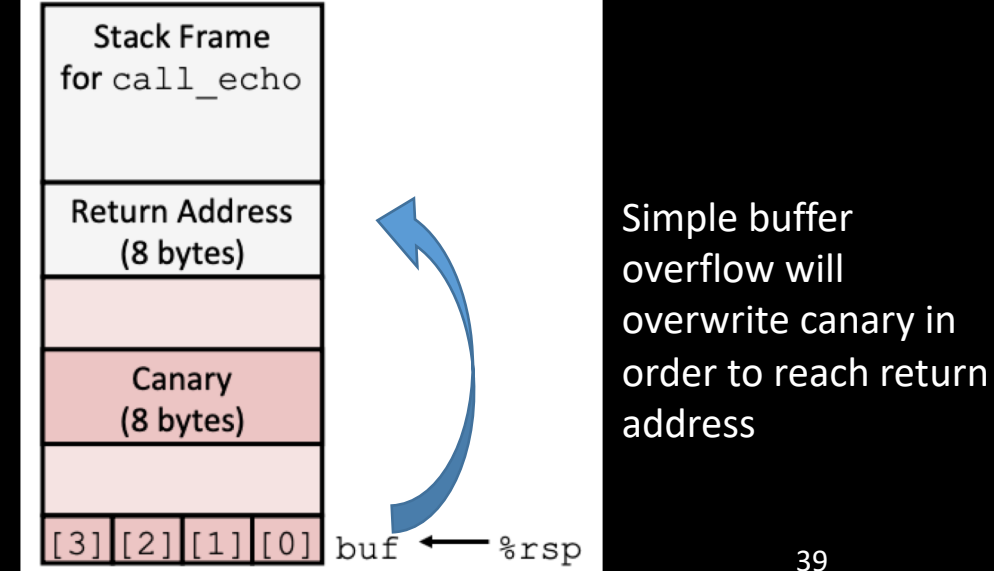

# Backup: Compiler optimization

Tries to minimize or maximize some attributes of an executable computer program

### Compiler Optimization

- Goal: generate efficient, correct machine code
	- generally implemented using a sequence of *optimizing transformation*

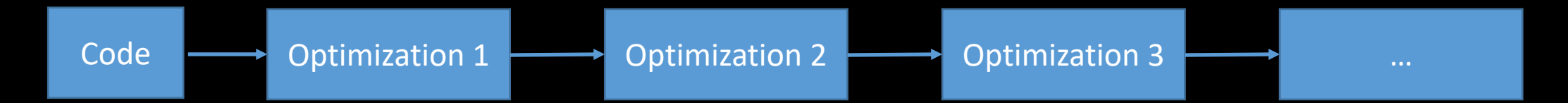

- Common optimization
	- code motion
	- use simpler instructions
	- reuse common subexpressions

### Examples

• Code motion

void set\_arr(long \*arr, long n) { for (long  $i = 0$ ;  $i < n$ ;  $i + 1$ )  $arr[i] = n*n;$ }

void set\_arr(long \*arr, long n) { long  $t = n * n;$ for (long  $i = 0$ ;  $i < n$ ;  $i++$ )  $arr[i] = t;$ }

- Use simpler instruction:
	- return 9\*x

// %rdx stores x mov %rdx,%rax shl \$0x3,%rax add %rdx,%rax

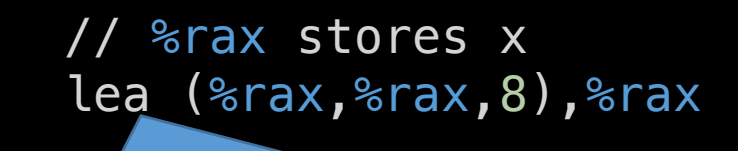

8\*%rax+%rax=9\*%rax 3 instructions => 1 instruction

### Optimization -- GCC

- gcc's optimization levels: -O, -O2, -O3, -Og, -O0, -Os, -Ofast
- [learn more here: https://gcc.gnu.org/onlinedocs/gcc/Optimize-](https://gcc.gnu.org/onlinedocs/gcc/Optimize-Options.html)Options.html

### Optimization -- GCC

- Tip: when debugging your code, it may help to disable optimizations
	- Replace  $-Og$  (if any) with  $-OO$  in the Makefile CFLAGS
- To learn more about GCC's optimizations, invoke GCC with -Q help=optimizers to find out the exact set of optimizations that are enabled at each level